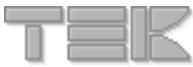

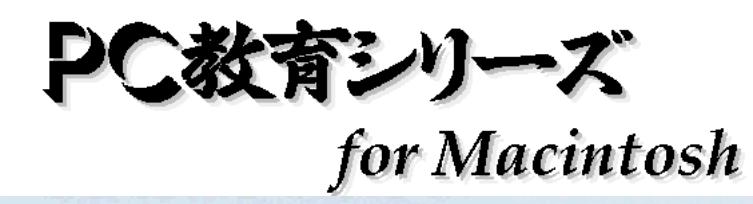

<u>ーダーズ・マニュアルーズ・マニュアルーズ</u>

 **Version 1.0**

# 

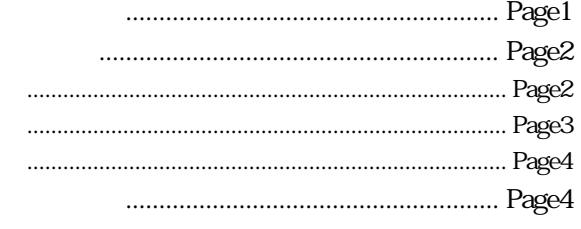

### 

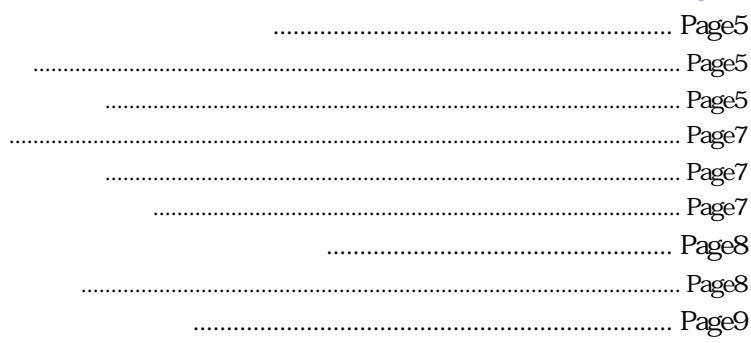

# 

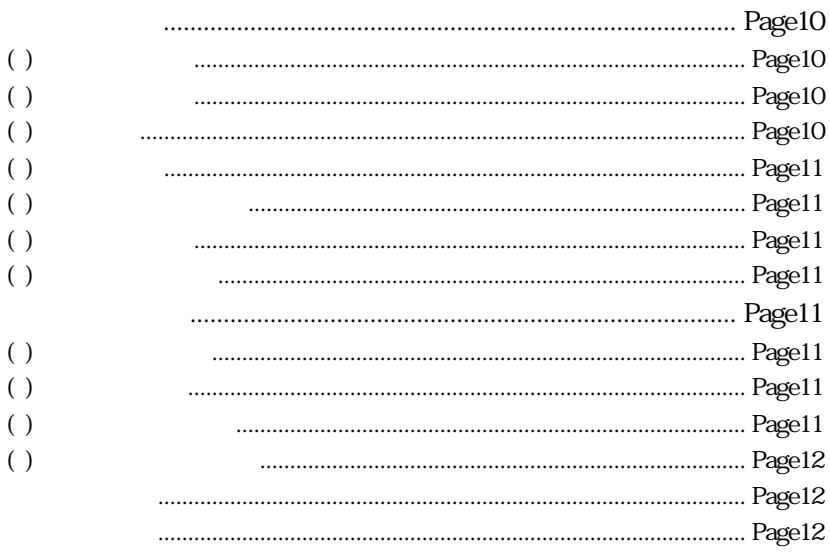

# .........................Page13

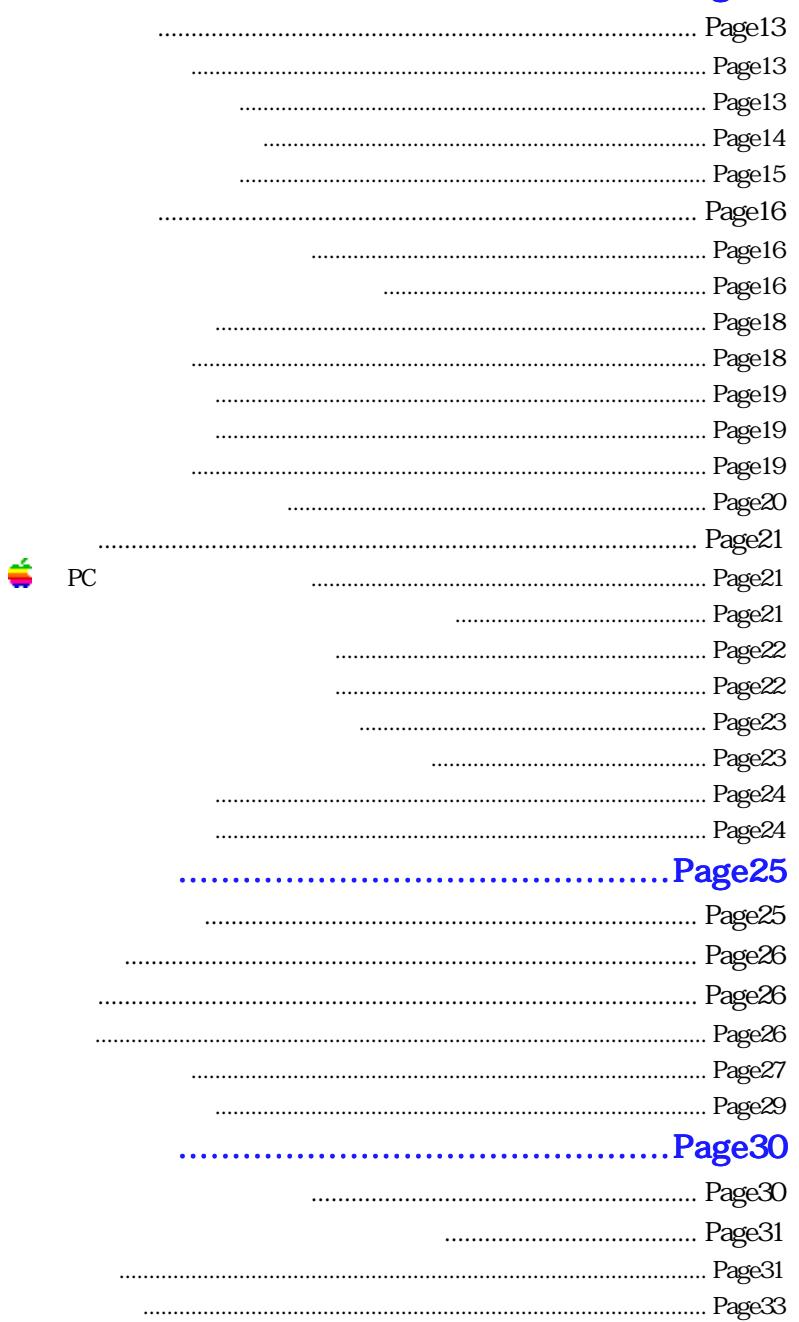

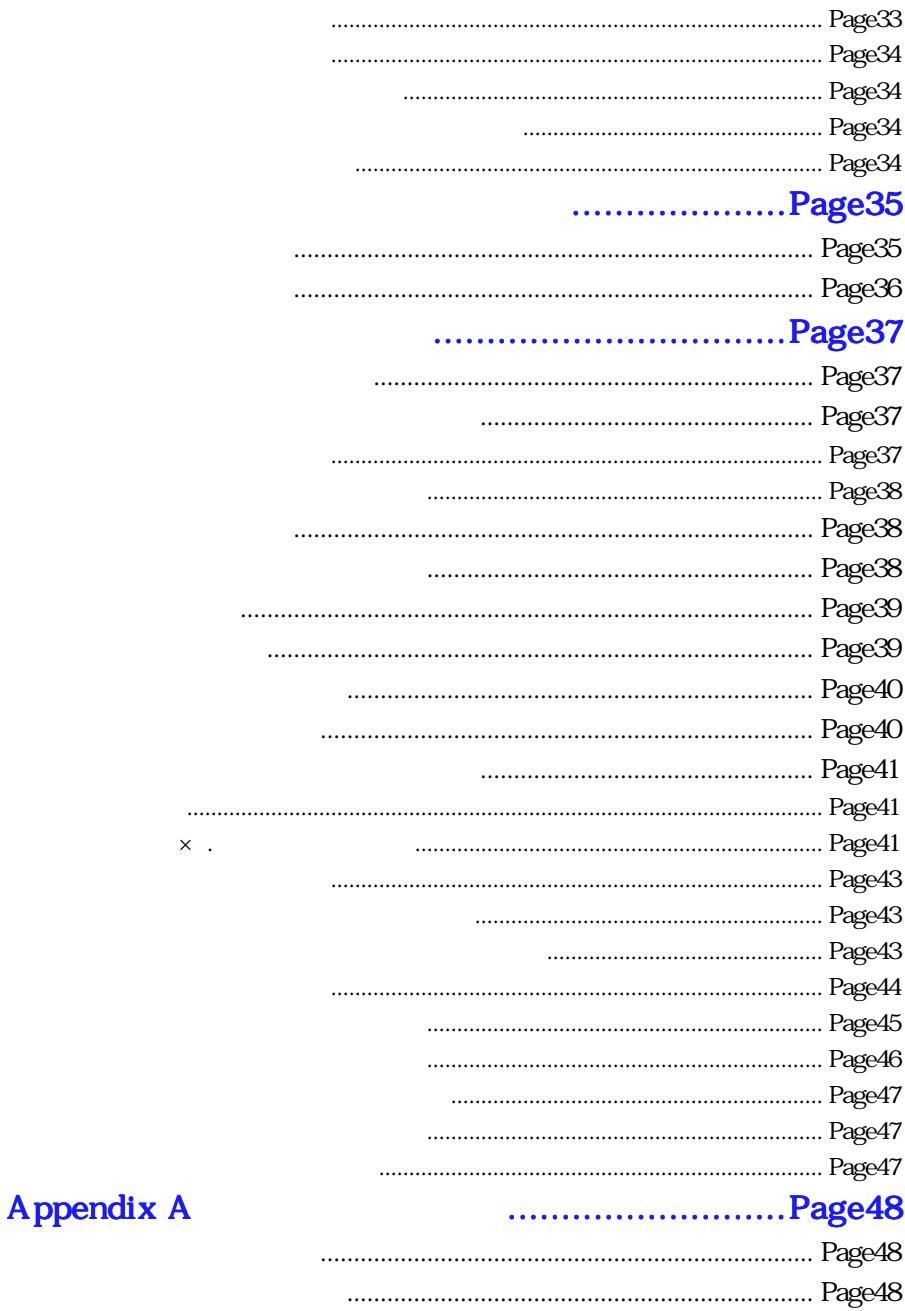

#### $\overline{iii}$

Macintosh Talk

For Macintosh **Exercise Exercise Exercise** Metrowerks

CodeWarrior 11

for Macintosh

for Macintosh

Talk 7.5.3

Talk 7.5.3

AppleCD

AppleCD

### for Mac Power PC

Power PC (G3G4 ) CPU Talk 7.5

Mbyte  $832<sub>1</sub>$ RAM **RAM** Mbyte

3.5インチ 1.4Mbyte マッキントッシュフォーマットのフロッピー

for Mac 68K

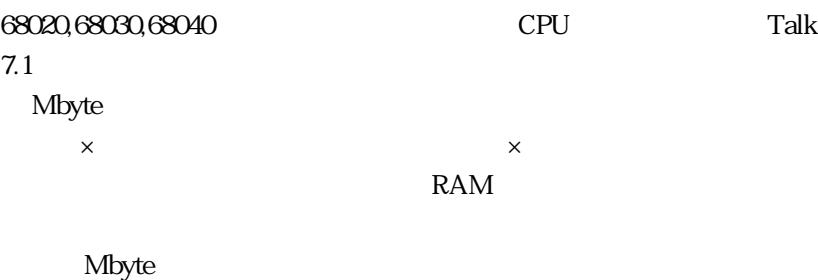

3.5<sup>4</sup> 1.4 Mbyte 2.5 *Mbyte* 7.5 *Mbyte* 7.5 *Albyte* 7.5 *Albyte* 7.5 *Albyte* 7.5 *Albyte* 

for Macintosh

for Macintosh

for Macintosh

for Macintosh

for Macintosh

for Macintosh ()  $(\hspace{0.8cm}\cdot\hspace{0.8cm}\cdot\hspace{0.8cm})$ 

Power PC 68000 68020,68030,68040

for Macintosh

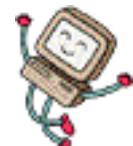

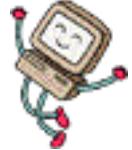

<span id="page-7-0"></span> $\Gamma$ Macintosh

for Macintosh

<span id="page-8-0"></span>Power PC (G3,G4 ) 68K

for Macintosh

TEK CAI for Mac Power PC.sea TEK CAI for Mac 68K.sea

TEK CAI for Mac Power PC.sea

TEK CAI for Mac 68K.sea

لا Page 2

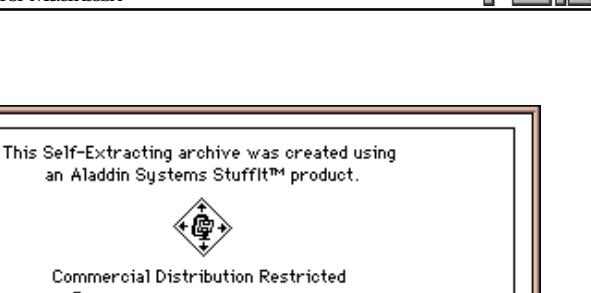

<span id="page-9-0"></span>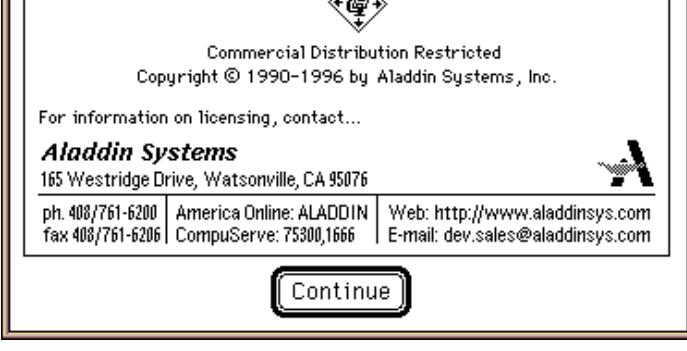

STUFFIT<br>Continue **Continue** 

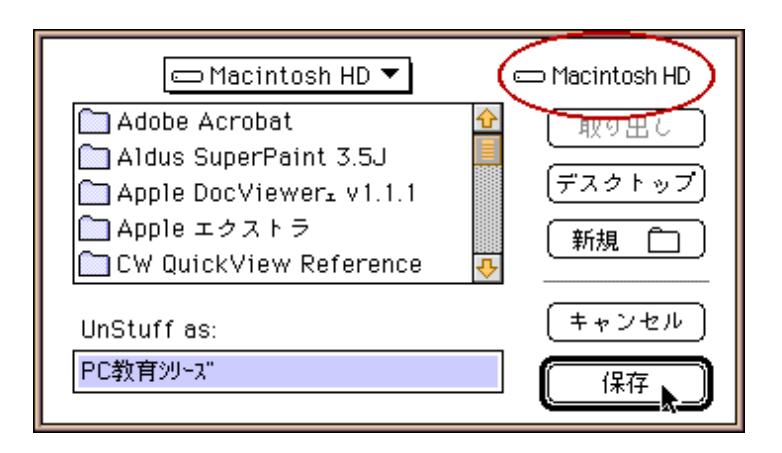

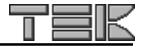

<span id="page-10-0"></span>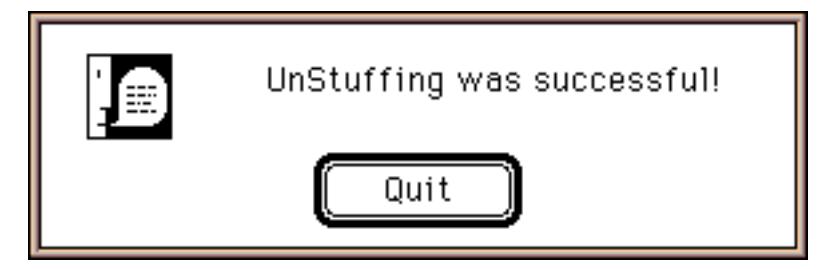

 $\mathbf{Q}$ uit $\mathbf{Q}$ 

for Macintosh

 $\int \text{for } CD$ 

 $\rm{for} \, \rm{CD}$ 

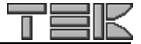

<span id="page-11-0"></span>for Macintosh

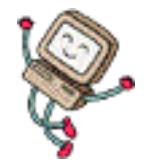

for Macintosh

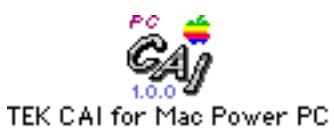

Power PC 用

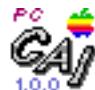

TEK CAI for Mac 68K 68000ファミリ用

PC and the PC

for Macintosh<br>PU PowerPC  $G3G4$  CPU

 $PC$ 

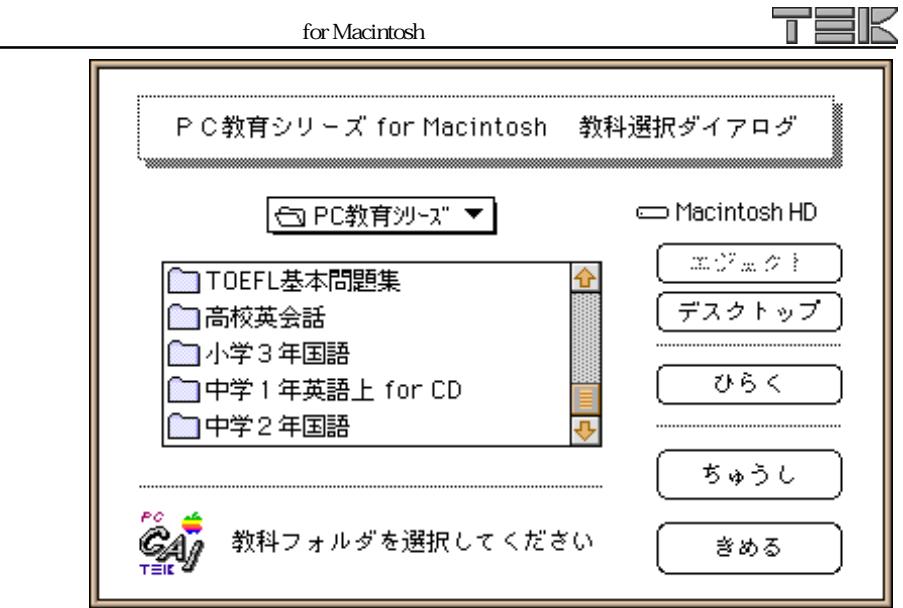

for Macintosh

<u>フィルダを選択している。</u>

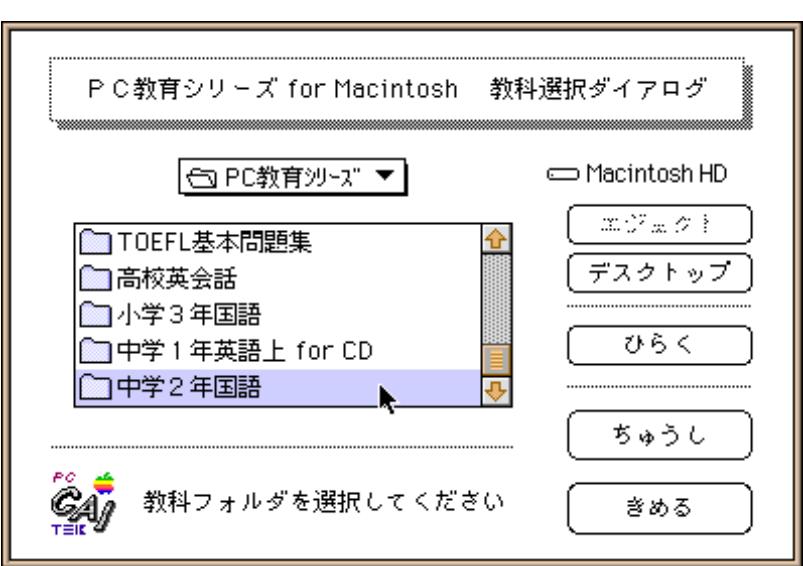

<span id="page-13-0"></span>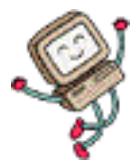

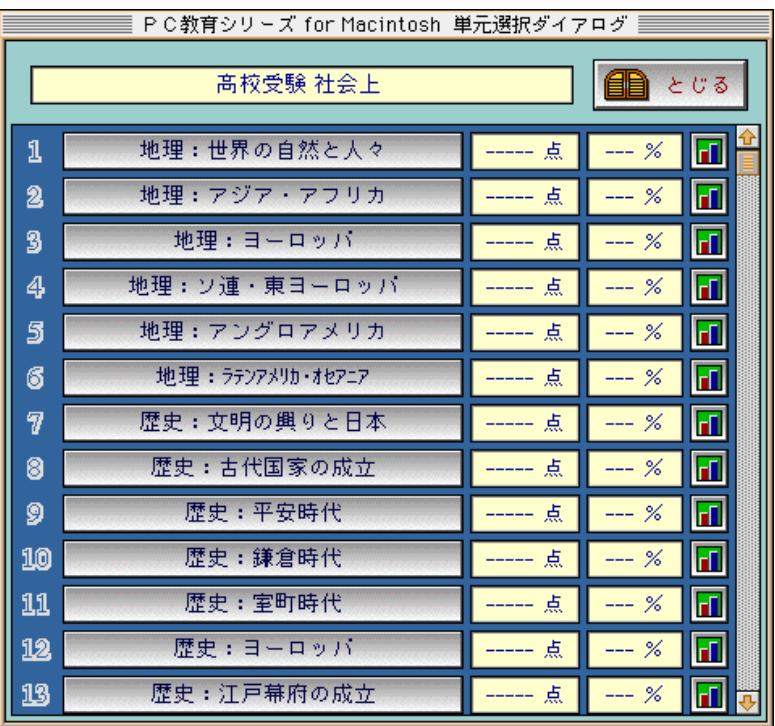

Е

 $\overline{\mathbb{I}}$ ٦ğ K

<span id="page-14-0"></span>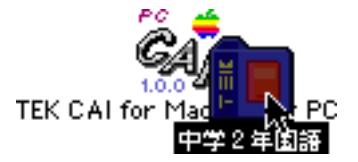

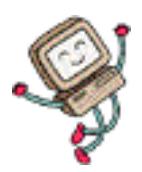

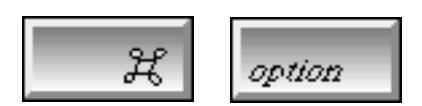

 $\mathcal{L}$ 

# ", Macintosh HD

<span id="page-15-0"></span>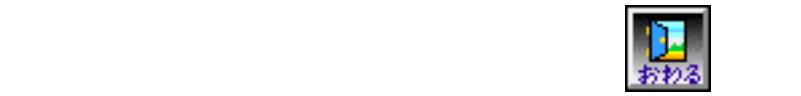

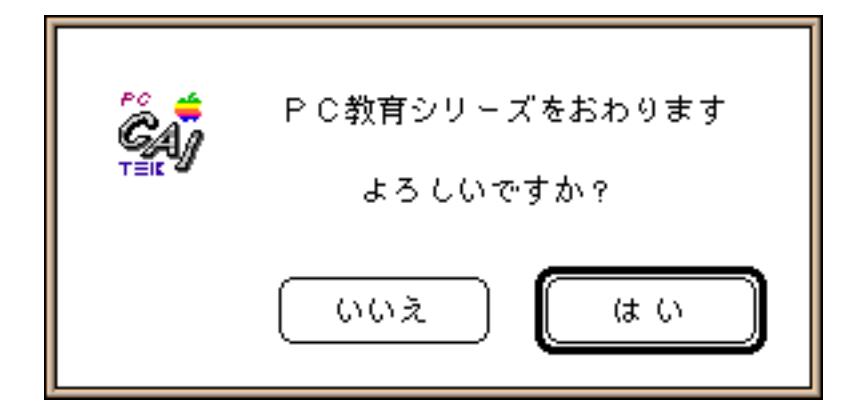

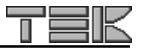

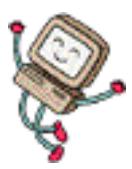

<span id="page-16-0"></span>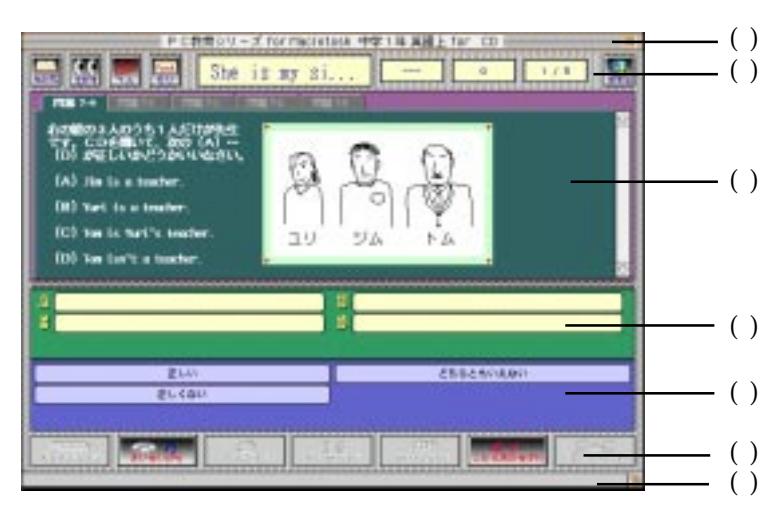

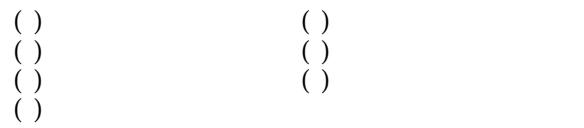

 $( )$ 

 $( )$ 

 $( )$ 

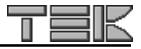

 $( )$  $\overline{()}$ 

<span id="page-17-0"></span> $\overline{(\ )}$ 

 $( )$ 

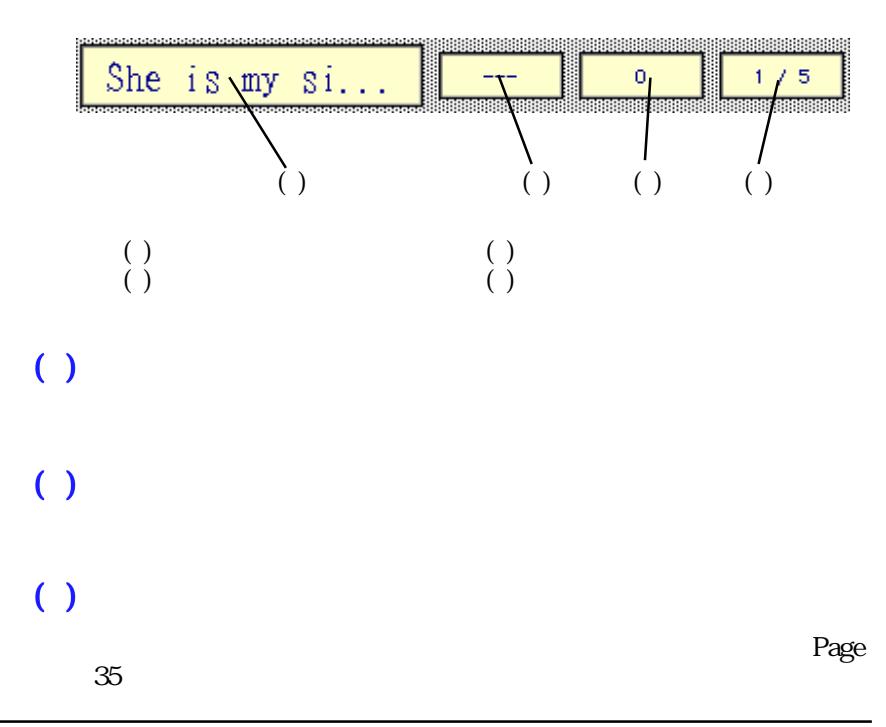

<span id="page-18-0"></span>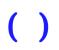

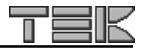

for Macintosh

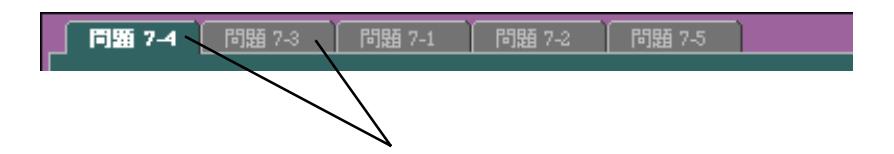

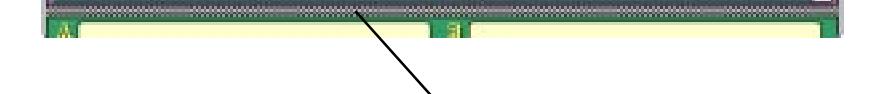

<span id="page-19-0"></span>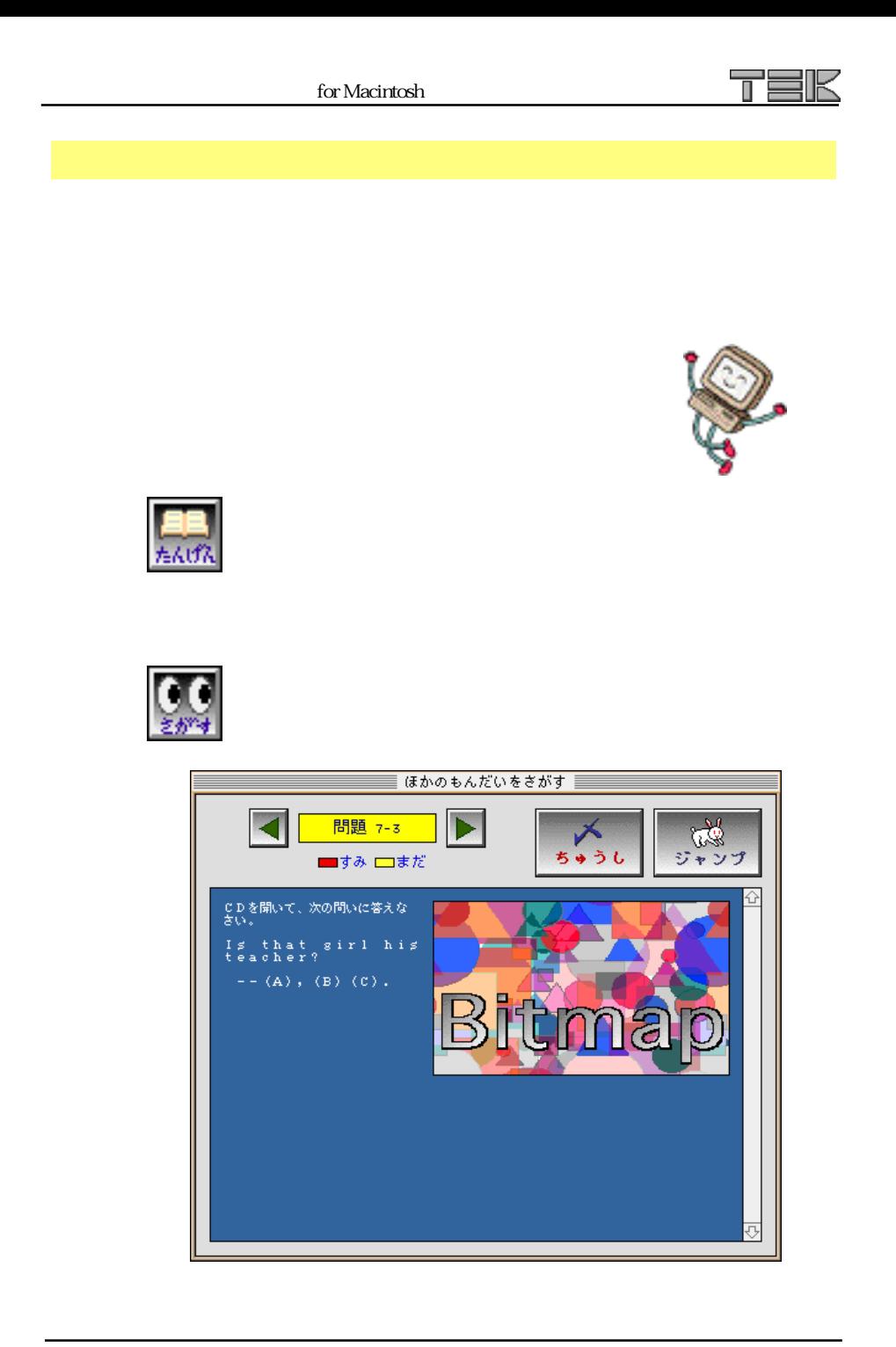

<span id="page-20-0"></span>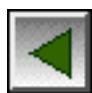

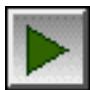

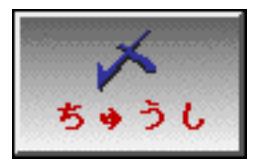

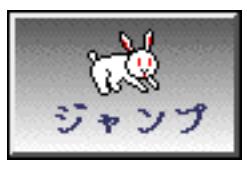

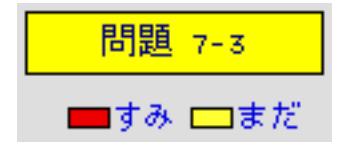

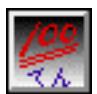

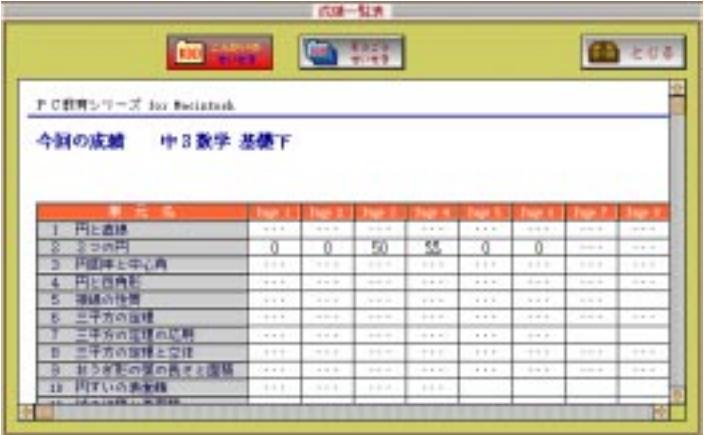

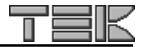

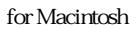

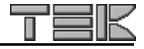

<span id="page-21-0"></span>100h そうごう<br>せいせき

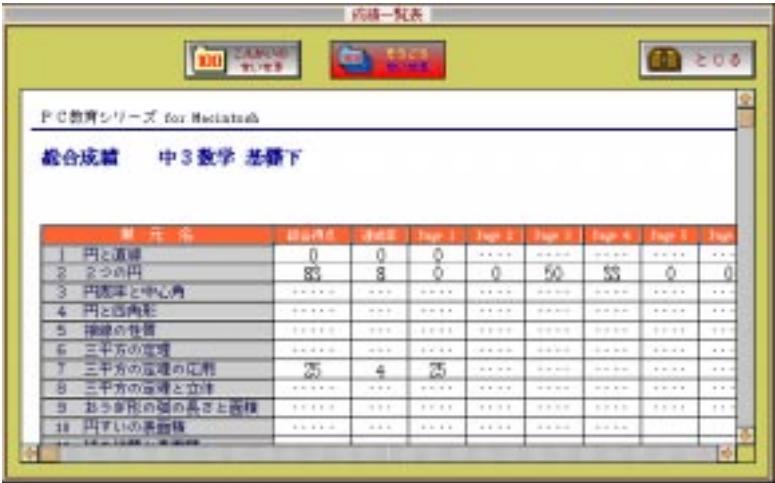

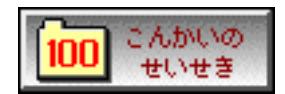

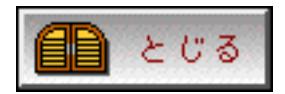

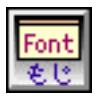

 $\bf{Osaka-}$ 

<span id="page-22-0"></span>832×624

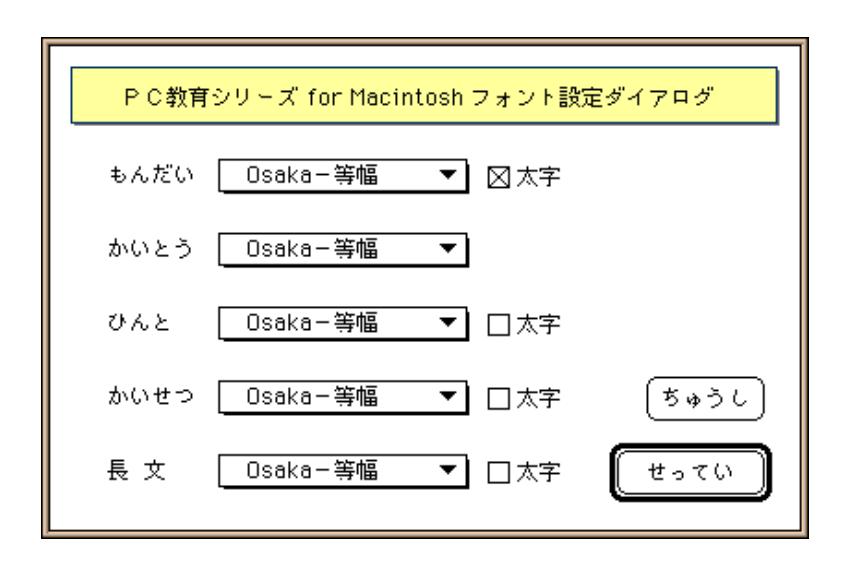

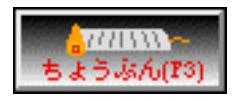

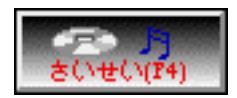

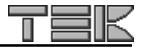

#### for Macintosh

#### Quick Time

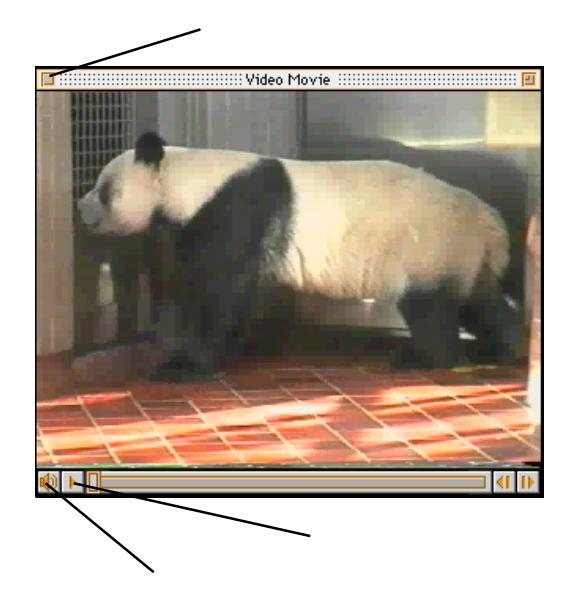

Video Movie

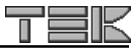

<span id="page-24-0"></span>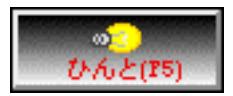

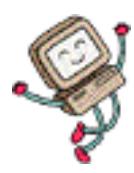

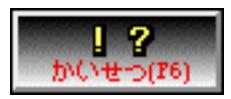

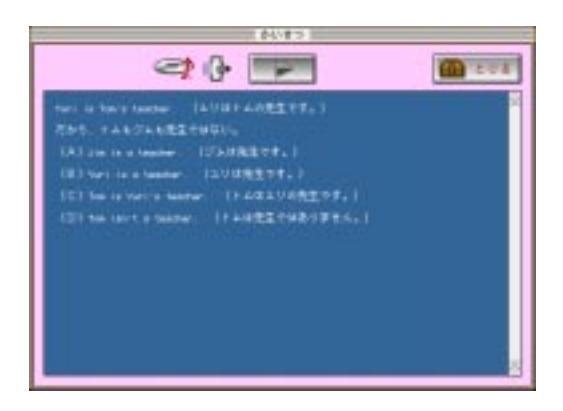

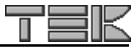

<span id="page-25-0"></span>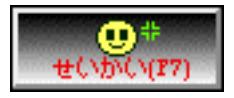

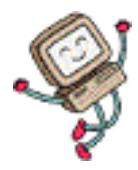

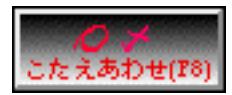

 $\times$ 

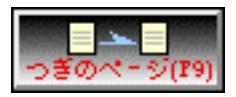

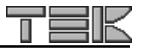

<span id="page-26-0"></span>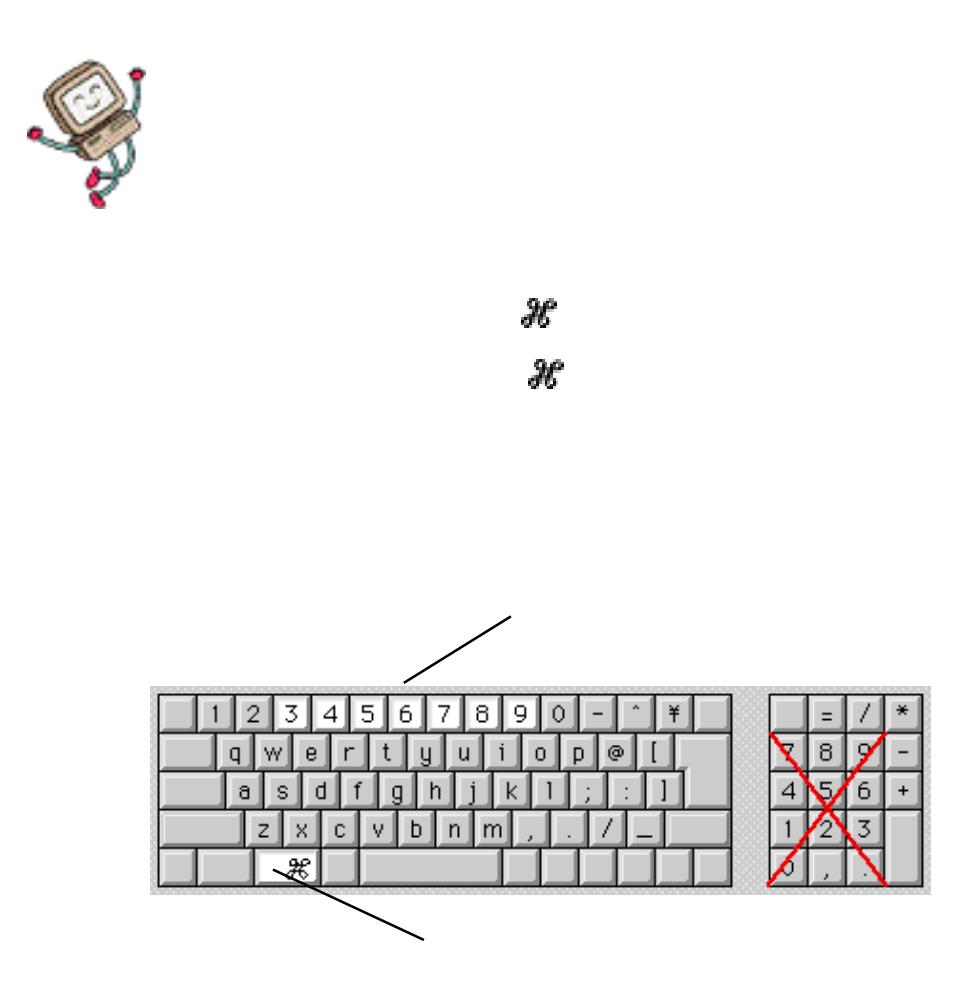

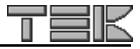

# <span id="page-27-0"></span> $\dot{\bullet}$  PC

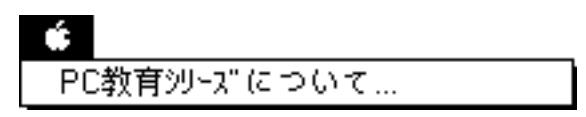

PC  $\overline{P}$ 

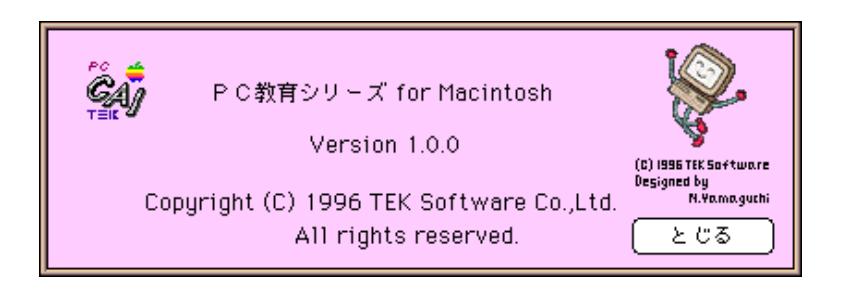

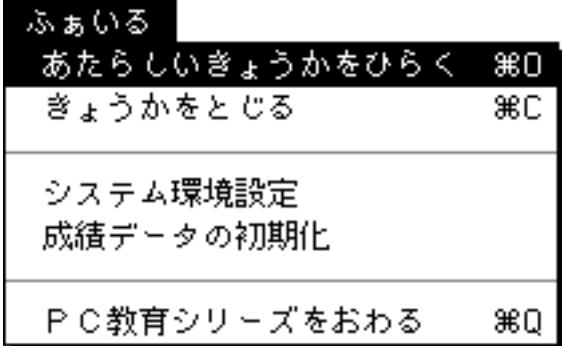

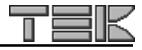

<span id="page-28-0"></span>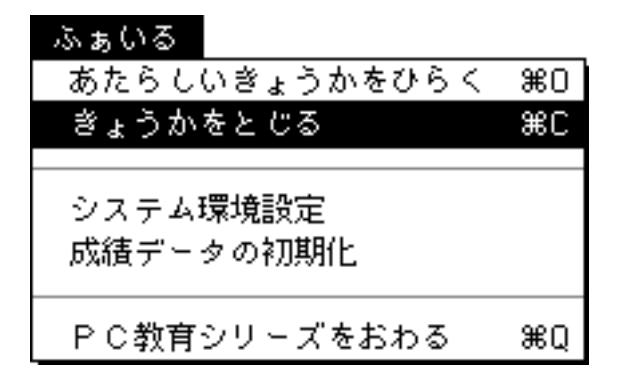

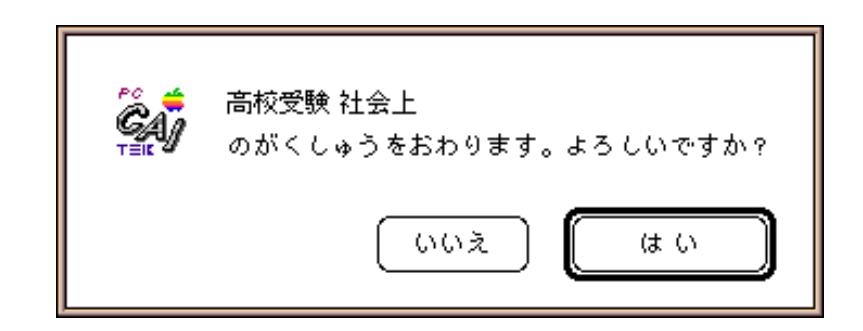

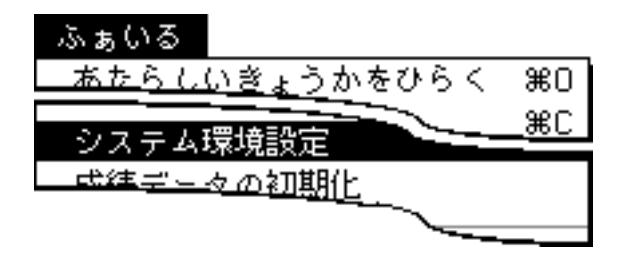

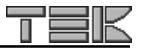

<span id="page-29-0"></span>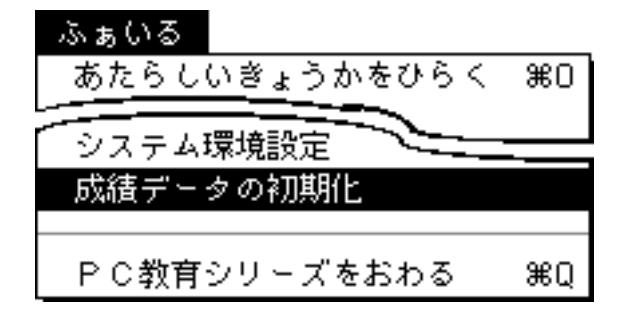

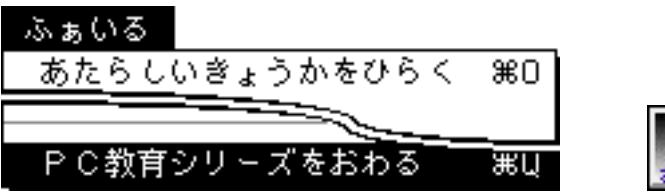

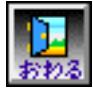

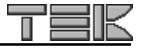

<span id="page-30-0"></span>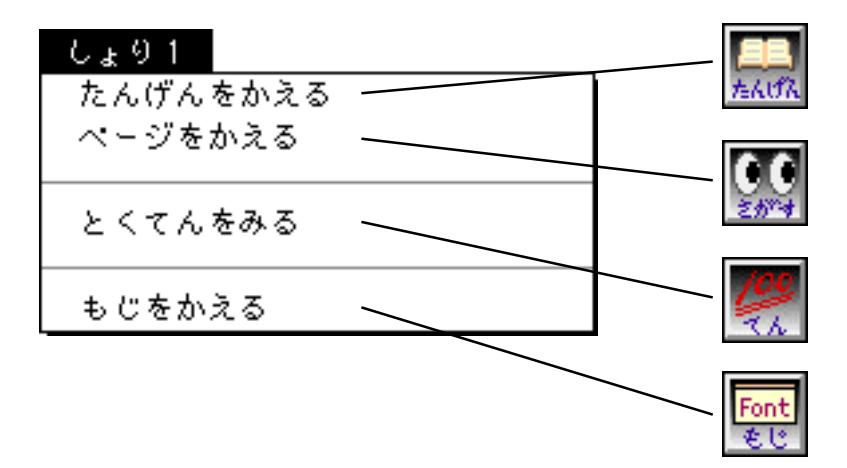

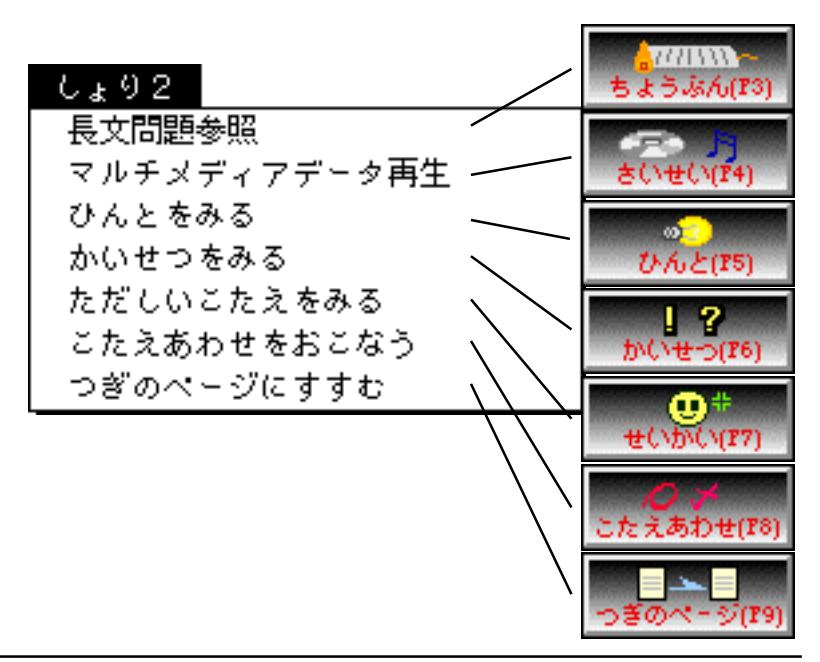

<span id="page-31-0"></span>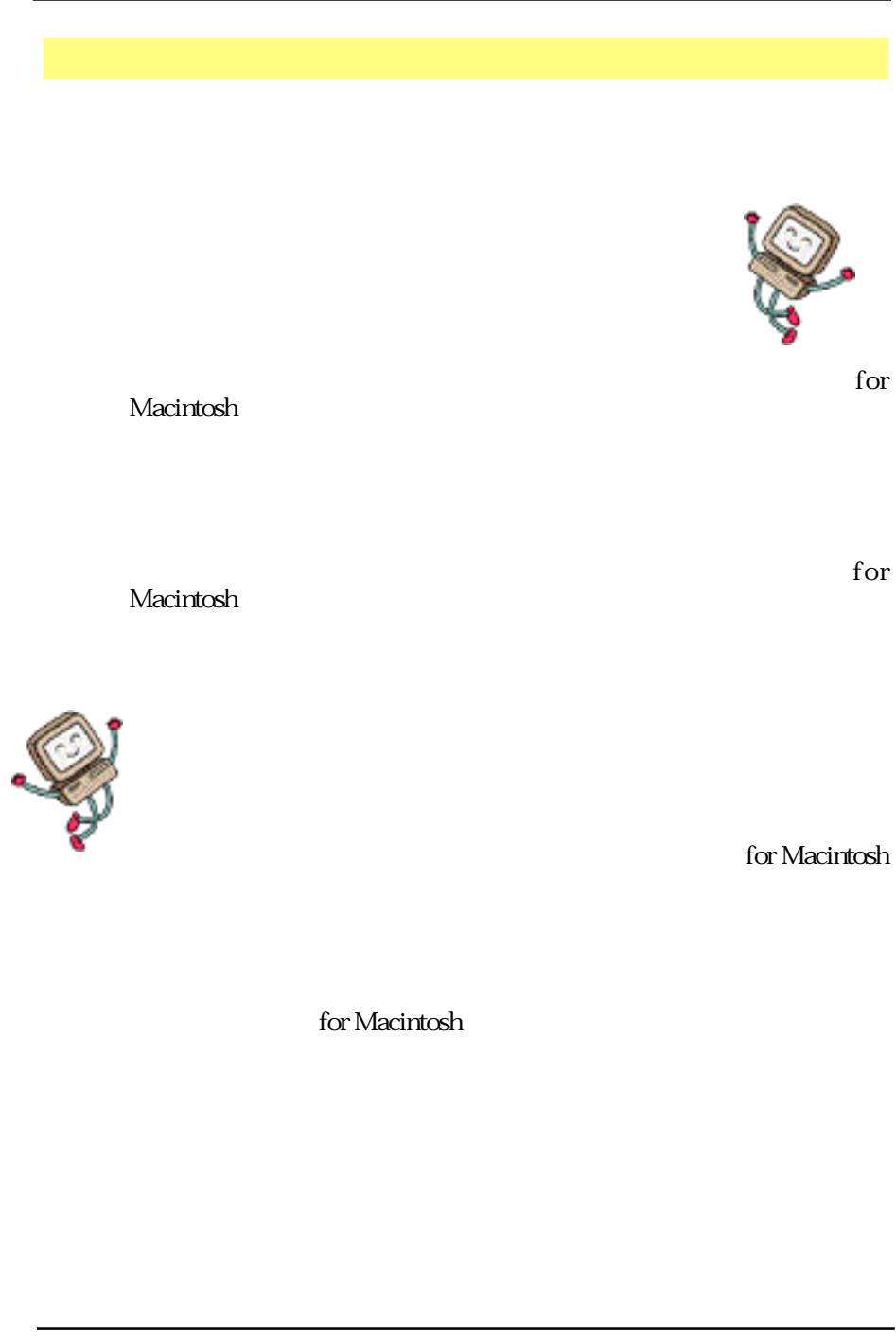

for Macintosh

K

TE

<span id="page-32-0"></span>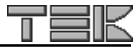

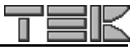

<span id="page-33-0"></span>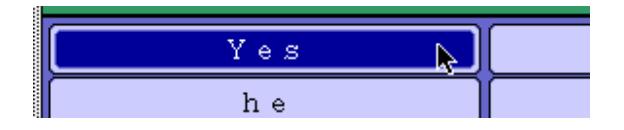

wwwwww **MAAAAAAAAAA** 

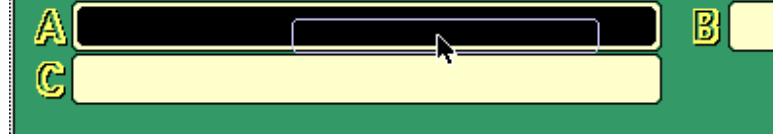

 $R = \text{Riem}(\mathbb{R})$ 

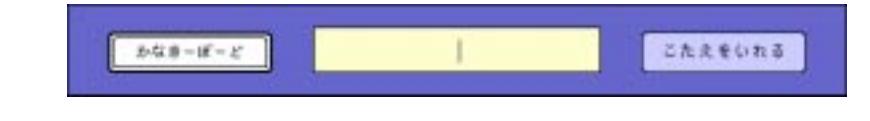

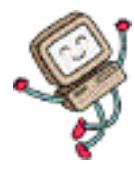

**Input Method** 

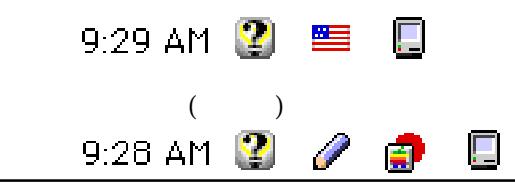

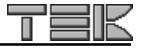

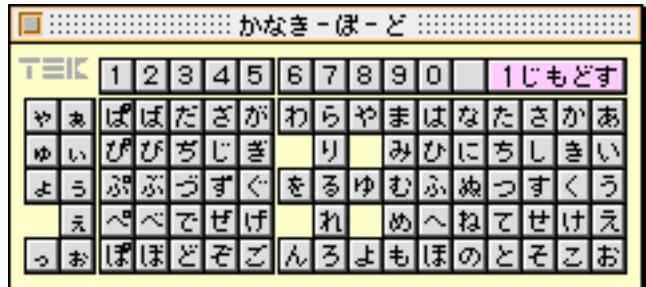

 $\mathbb{R}^n$  and  $\mathbb{R}^n$  are turn in the set of  $\mathbb{R}^n$  and  $\mathbb{R}^n$  are turn

 $\mathop{\mathrm{retum}}$ 

 $r$ eturn $r$ 

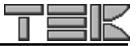

# $\overline{\mu}(0;\pi-\pi-\mu^{+})$  $\mathbf{I}$  $\begin{array}{c} \begin{array}{c} \begin{array}{c} \begin{array}{c} \end{array} \\ \end{array} \\ \begin{array}{c} \end{array} \\ \begin{array}{c} \end{array} \\ \end{array} \end{array} \end{array} \end{array} \begin{array}{c} \begin{array}{c} \begin{array}{c} \end{array} \\ \begin{array}{c} \end{array} \\ \begin{array}{c} \end{array} \\ \begin{array}{c} \end{array} \end{array} \end{array} \end{array} \begin{array}{} \begin{array}{c} \begin{array}{c} \end{array} \\ \begin{array}{c} \end{array} \end{array} \end{array} \end{array} \$

<span id="page-35-0"></span> $r$ eturn $r$ 

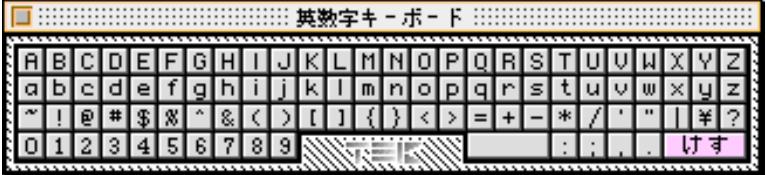

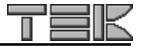

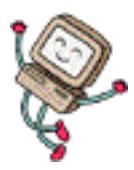

<span id="page-36-0"></span>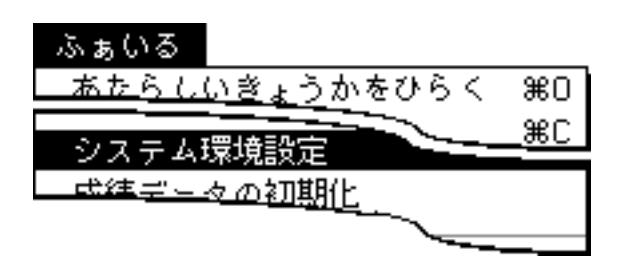

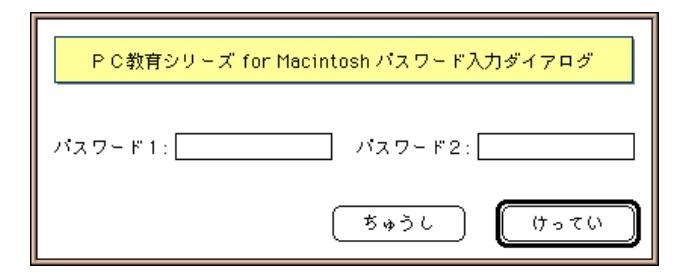

<span id="page-37-0"></span>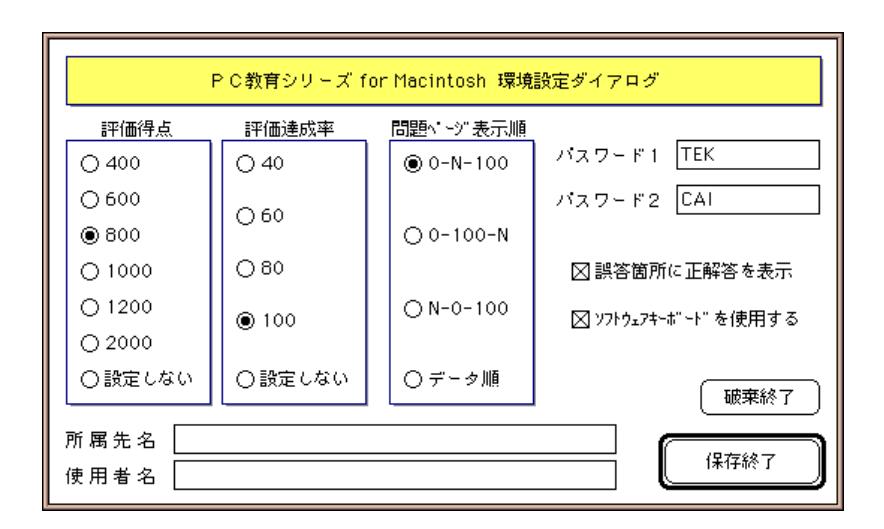

 $\times$   $\times$ 

 $\mathsf X$ 

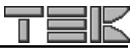

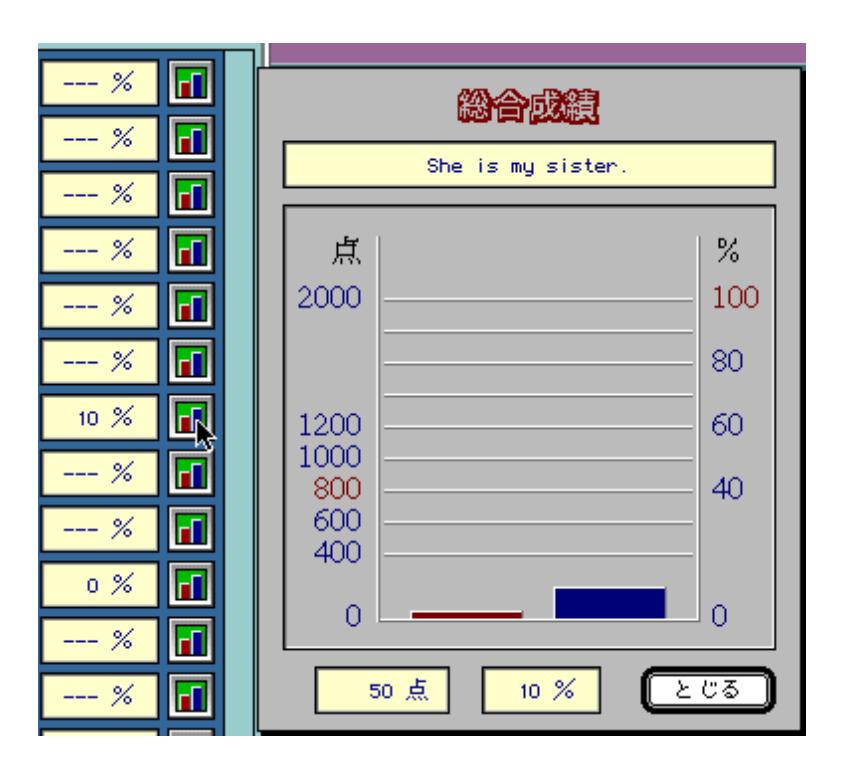

<span id="page-39-0"></span>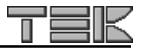

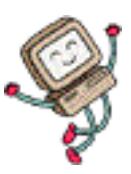

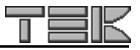

<span id="page-40-0"></span>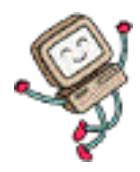

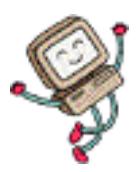

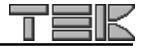

<span id="page-41-0"></span>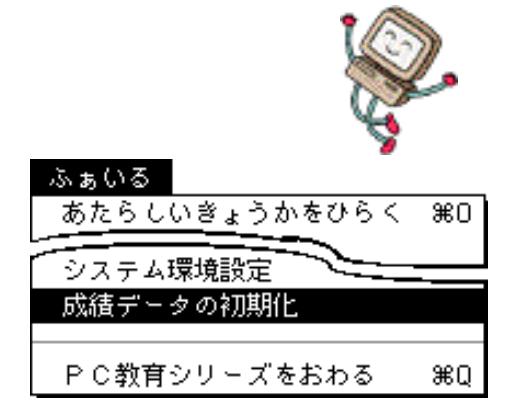

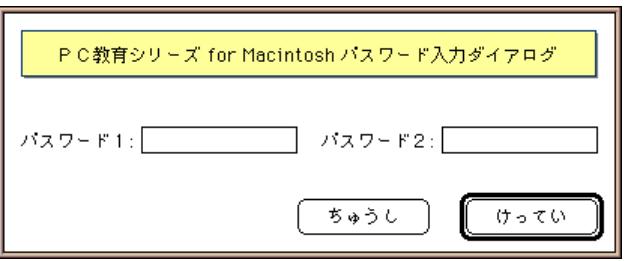

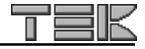

<span id="page-42-0"></span>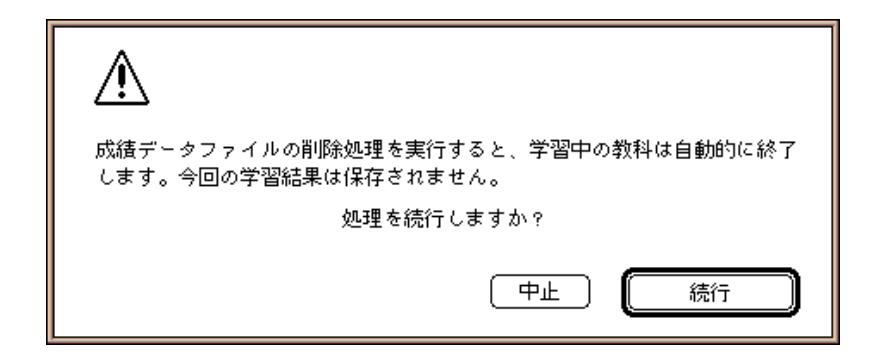

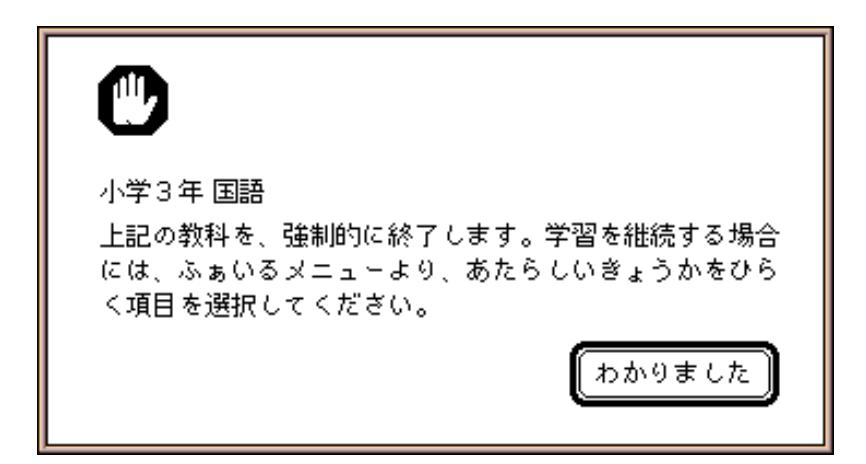

<span id="page-43-0"></span>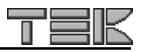

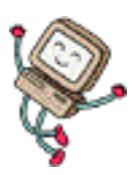

<span id="page-44-0"></span>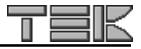

<span id="page-45-0"></span>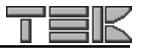

SimpleText

 $\Gamma$ alk the value of  $\Gamma$ alk the value of  $\Gamma$ alk the value of  $\Gamma$ alk the value of  $\Gamma$ 

Macintosh

Macintosh ーー<br>Windows

Macintosh

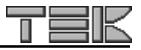

<span id="page-46-0"></span>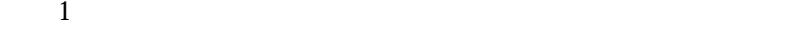

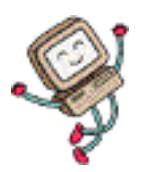

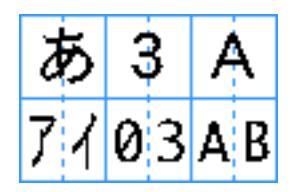

1 = LE1 . JXW = LE1 . JXW = LE1 . JXW = LE1 . JXW = LE1 . JXW = LE1 . JXW = LE1 . JXW = LE1 . JXW = LE1 . JXW = and the League state of the League state

21 . January 21 . January 21 . January 21 . January 21 . January 21 . January 21 . January 21 . January 21 . J

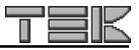

<span id="page-47-0"></span>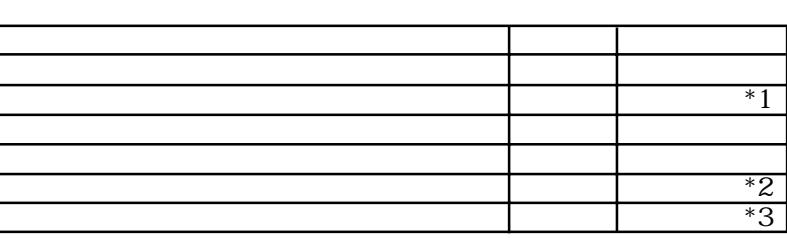

 $*1$ 

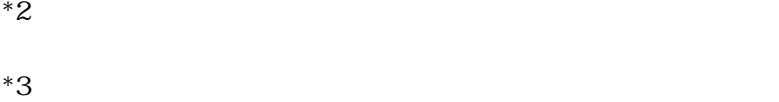

 $r$ eturn $r$ 

 $\mathbb{X}$  .

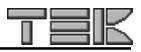

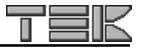

<span id="page-49-0"></span>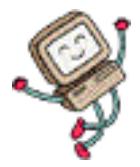

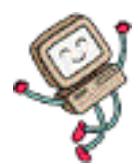

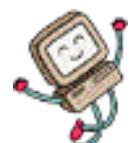

@1 @2

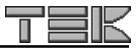

<span id="page-50-0"></span>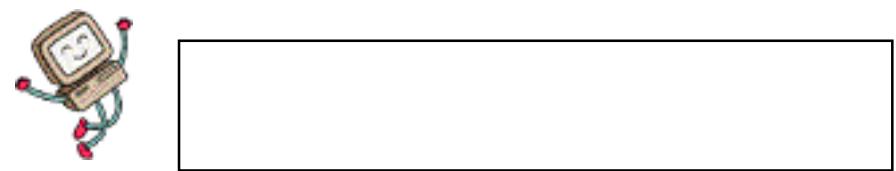

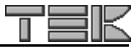

 $\cdot$   $\times$   $\times$   $\times$   $\times$ 

#### .  $\times \times \times \times \times$

<span id="page-51-0"></span>PICTURE = . PICTURE = . PICTURE = . PICTURE = . PICTURE = . PICTURE = . PICTURE = . PICTURE = . PICTURE = . PICTURE  $B_{\rm{max}}$  and  $B_{\rm{max}}$  and  $B_{\rm{max}}$  and  $B_{\rm{max}}$ PCK = . PCK = . PCK = . PCK = . PCK Construction of the construction of the second P16 S16 S16 S16 S16 S16 S16 C16 C16 C16 C16 C16 C16 C16 C16

 $\times$ .

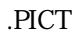

 土地の高さが海面より低いような(A)では、 水はある。 けをよくするため(C)をつくったりします。

 #  $@$  GRAPHIC .PICT

**the community of the community** 

#### **@GRAPHIC** .PICT

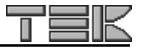

 $\mathsf X$ 

 $@$  GRAPHIC .PICT 32 80

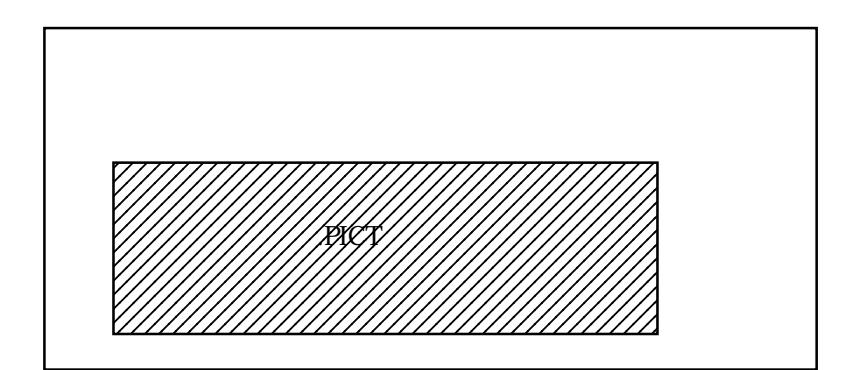

<span id="page-52-0"></span> $\mathsf X$ 

@LONGDOC

@LONGDOC

 $T\text{EXT}$ 

 $\times$ .

 $\mathbf{Q}$ T

 $@{\rm SOUNDNM} \qquad \qquad .{\rm QT}$ 

 $\rm _A$ IFF $\rm _A$ 

 $@{\rm SOUNDNM} \qquad .QT$ 

<span id="page-53-0"></span>for Macintosh

T

眠

<span id="page-54-0"></span>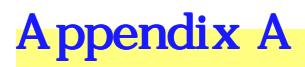

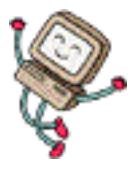

正

#### $\Gamma$ ekIni

TEK CAI for Mac PowerPC TEK CAI for Mac 68K

 $68K$ 

PC教育シリーズ<br>for Macintosh 113 3-17-2 TEL (03)3823-5230 FAX (03)3823-5231TEE (C) 1996,2000 TEK Software Co., Ltd.